## Fondo di Garanzia di cui alla legge 662/1996

## **Modalità di consultazione del plafond massimo garantito per impresa mediante la piattaforma web di MCC**

Nella home page del sito nel quale agisce la piattaforma web cliccare sul pulsante **Gestione plafond**

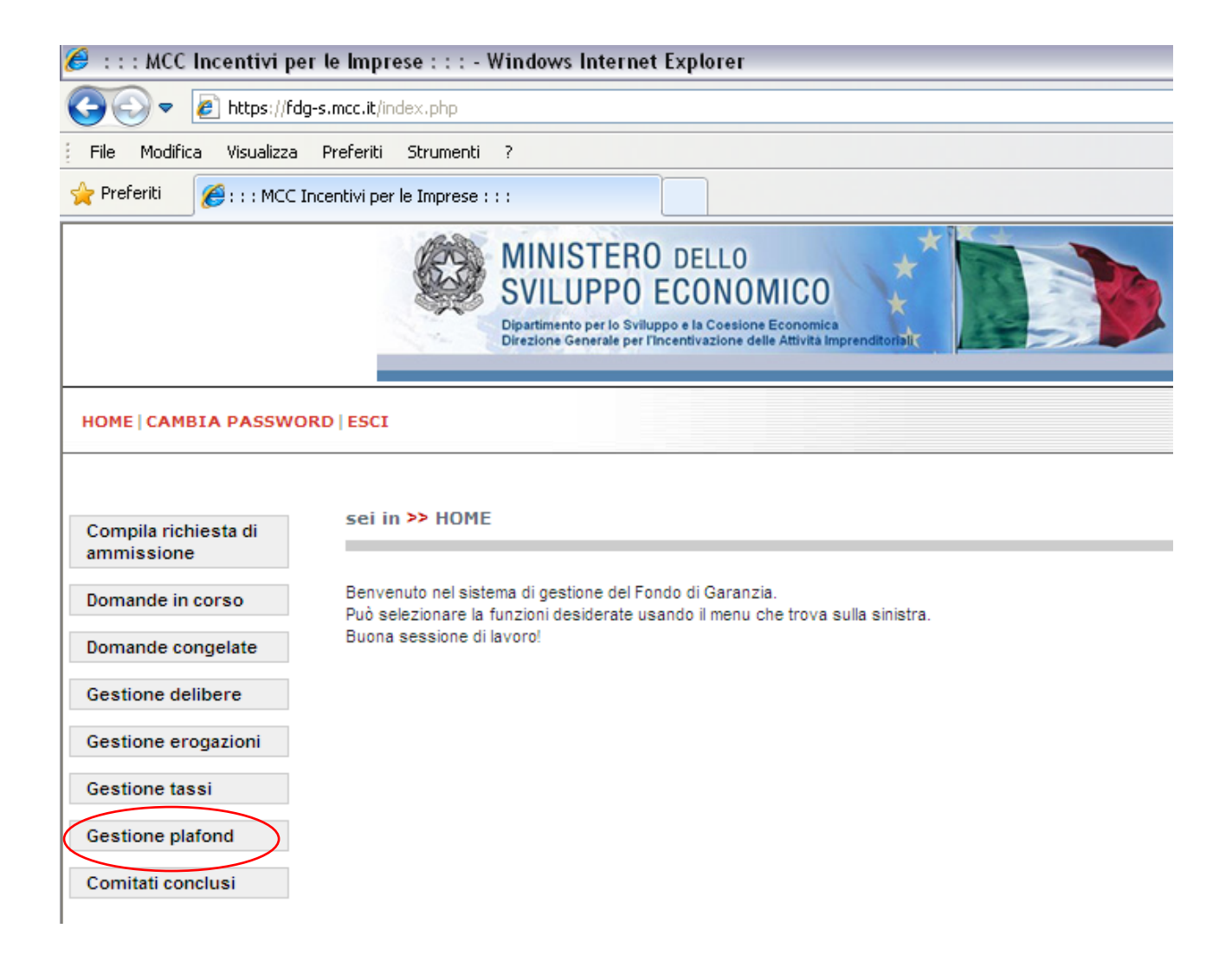

Digitare, nell'apposito campo, il codice fiscale dell'impresa della quale si vuole conoscere lo stato

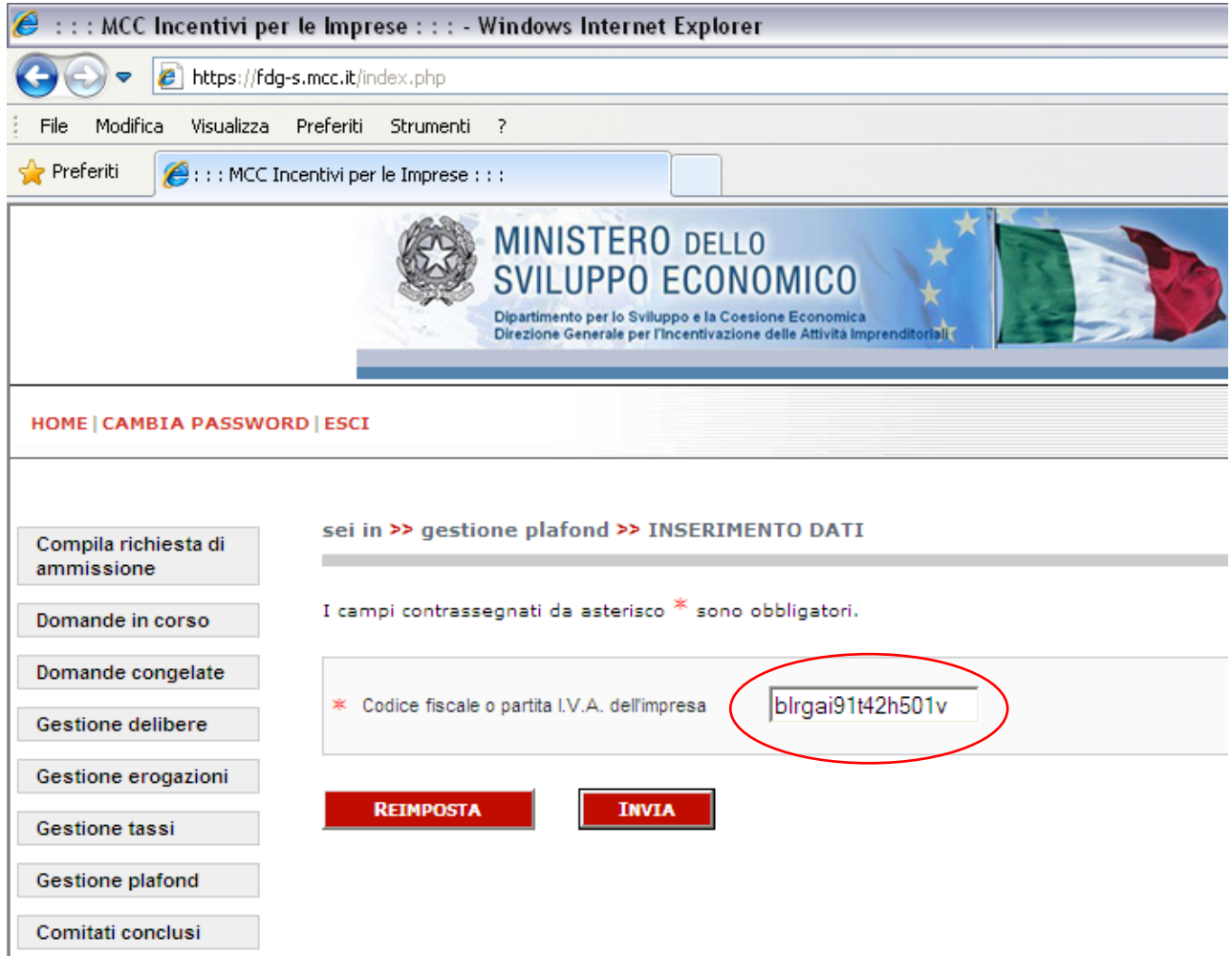

Se l'impresa non ha operazioni in garanzia e non ha operazioni in lavorazione presso gli uffici, comparirà la seguente informazione

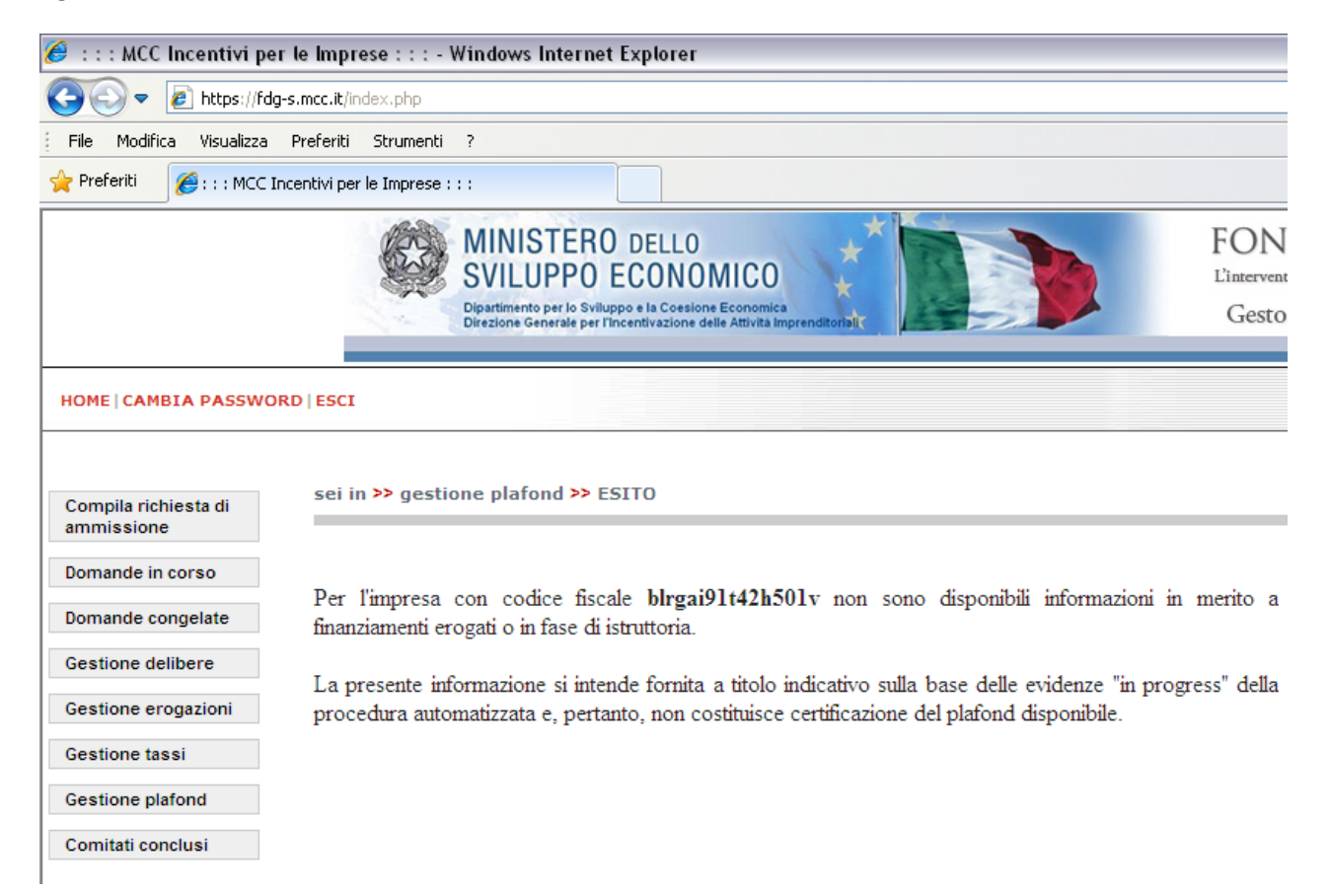

Se l'impresa ha operazioni in garanzia e non ha operazioni in lavorazione presso gli uffici, comparirà la seguente informazione

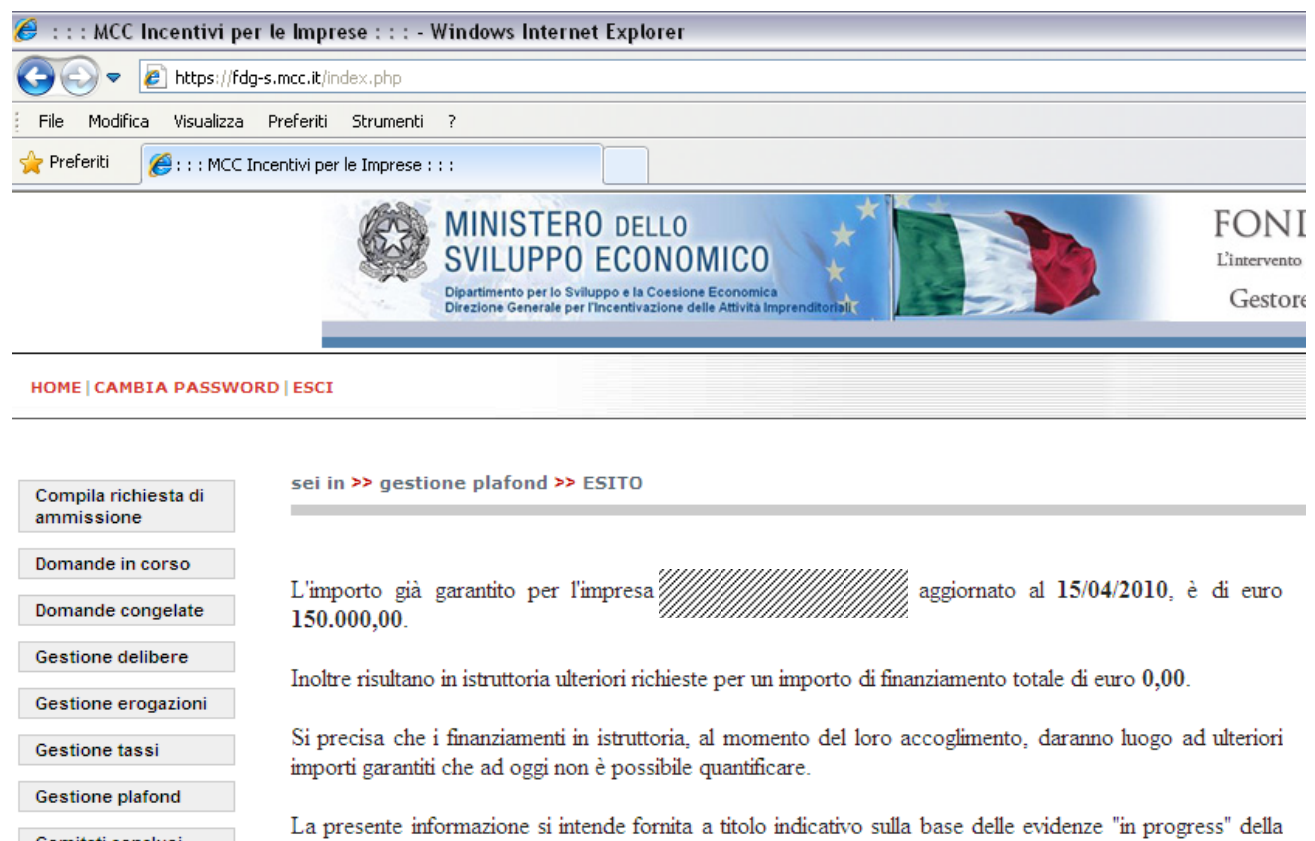

Se l'impresa ha operazioni in garanzia ed ha operazioni in lavorazione presso gli uffici, comparirà la seguente informazione

procedura automatizzata e, pertanto, non costituisce certificazione del plafond disponibile.

Comitati conclusi

 $\mathbb{Z}$  user and the set  $\mathbb{Z}$ 

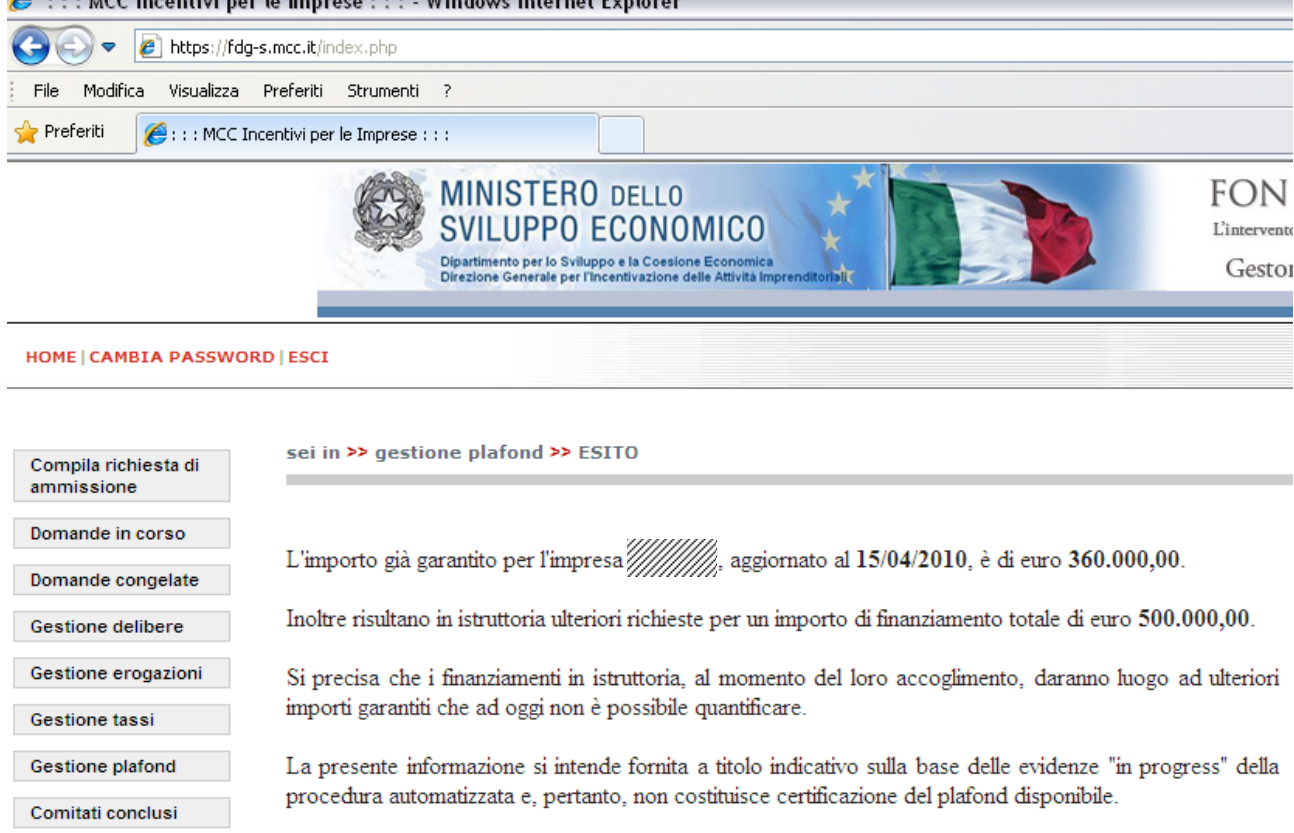

Se l'impresa non ha operazioni in garanzia ma ha operazioni in lavorazione presso gli uffici, comparirà la seguente informazione

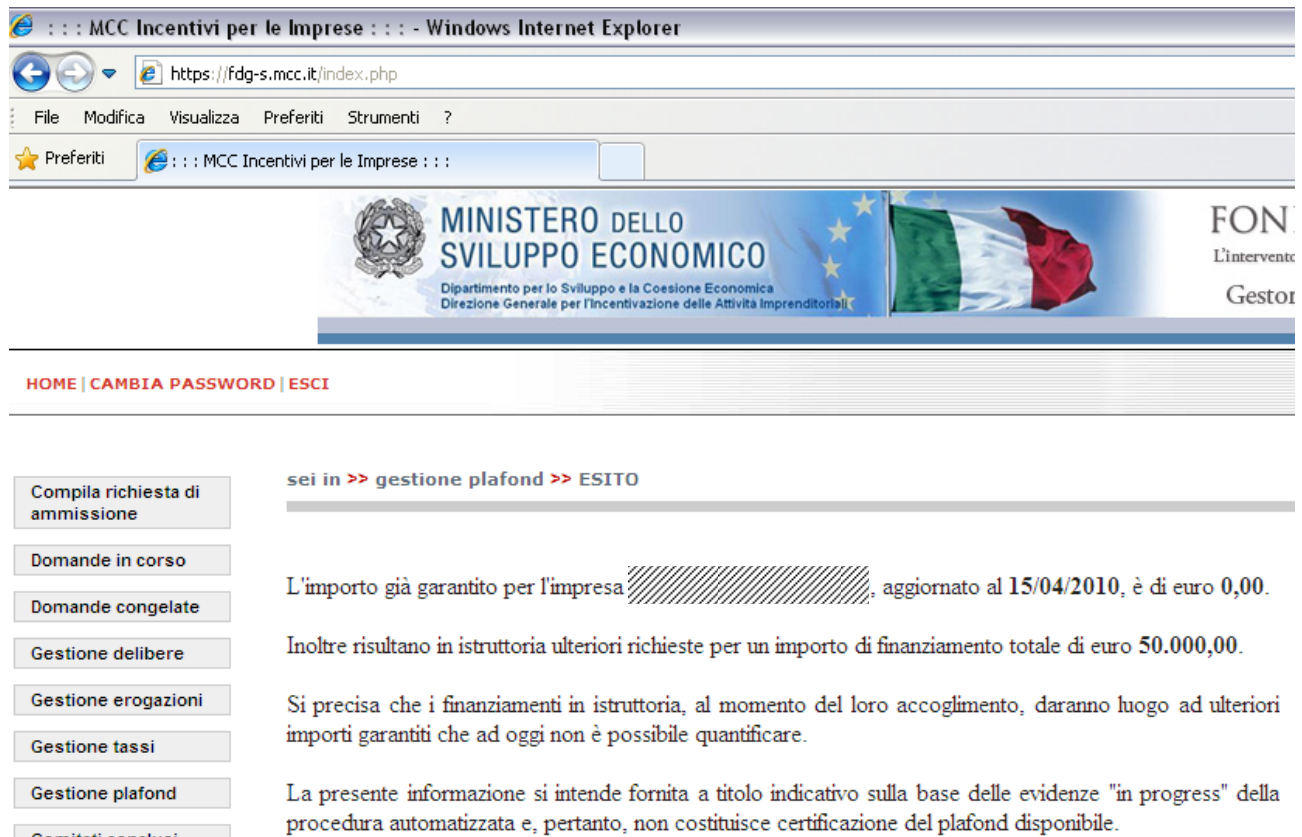

Comitati conclusi